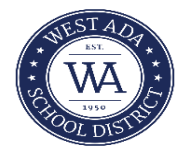

## **FAST FORWARD PROGRAM (Funded by Idaho State Legislature) Overload Course Advanced Opportunities Portal Instructions**

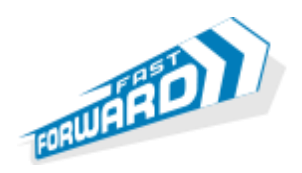

The Fast Forward Program provides a total of **\$4125** to be used throughout grades 7 - 12**.** Funds can be applied to overload courses taken over the summer. Overload courses must be high school level courses. A student must take and successfully be completing a full credit load within a given school year to be eligible for funding of an overload course. A full course load is defined by the state as 12 credits. Overload course cannot be repeat courses and must be high school credit courses. An overload course must be taken for high school credit to be eligible for funding. Overload classes taken through an Idaho public school, such as a public high school or IDLA, can be paid directly by the state to the school. Courses taken through other institutions will need to be paid for in advance by the parent or student and reimbursed by the state. A fast Forward Participation form must be completed through the PARENT portal of **PowerSchool under update student information.**

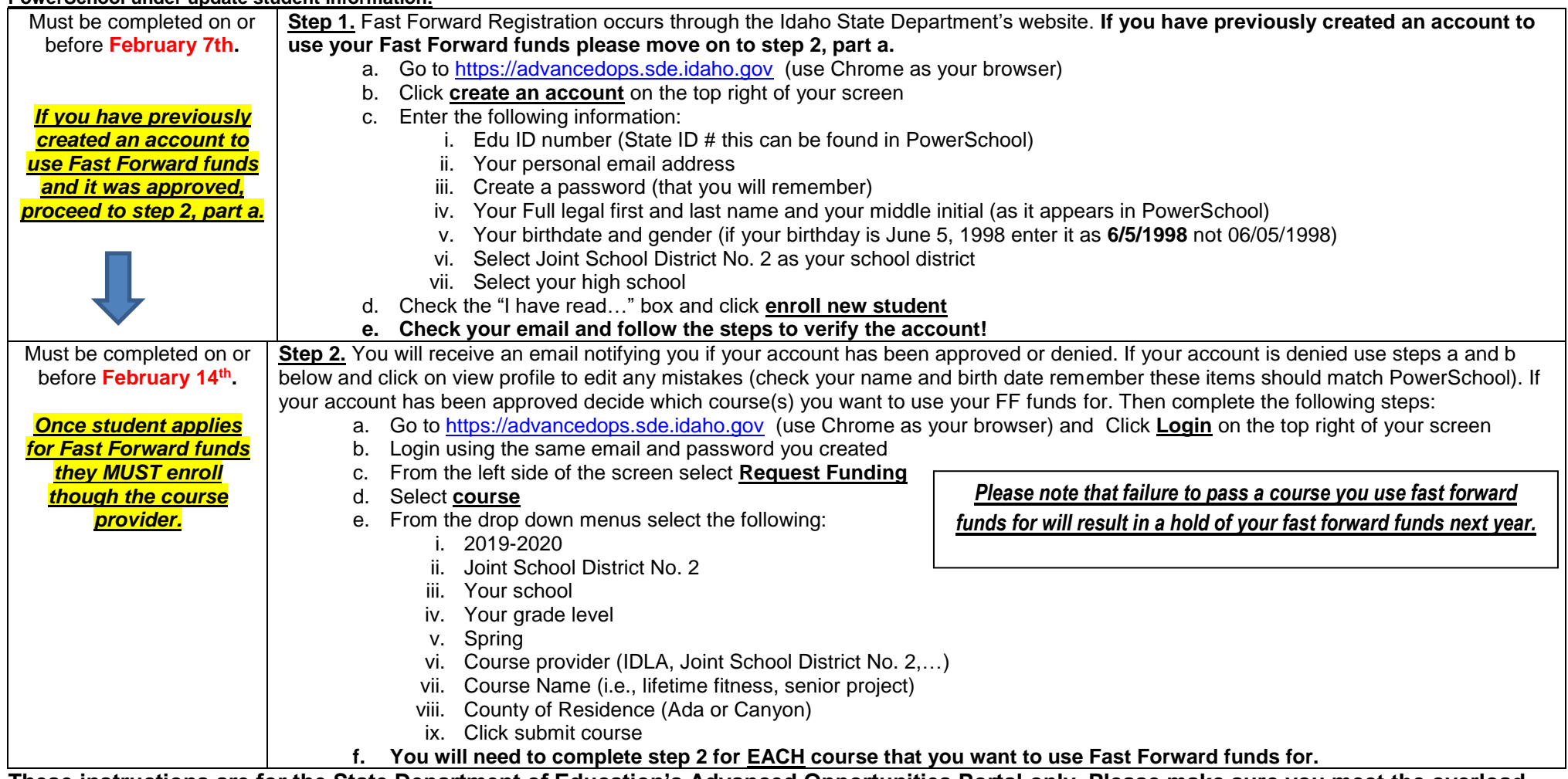

**These instructions are for the State Department of Education's Advanced Opportunities Portal only. Please make sure you meet the overload requirements as determined the Advanced Opportunities legislation prior to submitting your overload request. Overload requirements can be found at<https://westada.org/fastforward>**